Ref. Es\_EB365MICv2

# Microsoft 365

# El espacio de trabajo colaborativo (v2)

#### **Objetivo**

Saque el máximo partido a este nuevo espacio de trabajo propuesto por Microsoft y aumente su productividad gracias al dominio de nuevos métodos de trabajo basados en los servicios en línea, el trabajo colaborativo y el intercambio de información.

#### **Dirigido a: Nivel requerido:**

Todos los usuarios que deseen descubrir o profundizar sus conocimientos sobre las funcionalidades de Microsoft 365 No es necesario tener conocimientos previos sobre Microsoft 365

**Duración estimada Para la realización de los módulos obligatorios**

*(duración media de los vídeos: de 2 a 5 minutos)*

# Contenido pedagógico

#### **Módulos obligatorios**

#### Microsoft 365: Espacio de trabajo, OneDrive para la Empresa y SharePoint Online (v1)

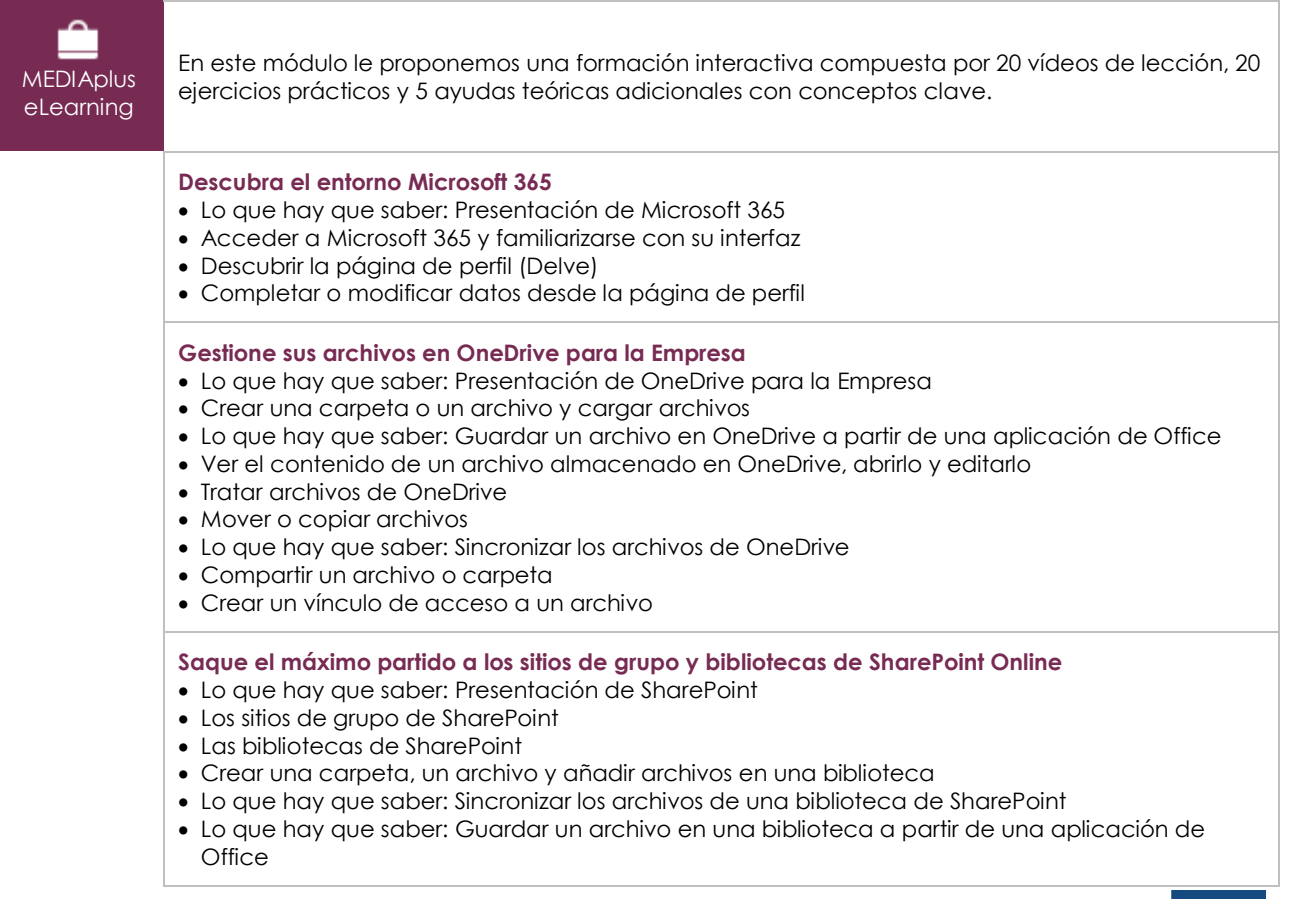

 $\binom{e}{n}$ 

- Ver el contenido de un archivo de una biblioteca, abrirlo y editarlo
- Modificar el nombre de los archivos de una biblioteca o eliminarlos
- Mover o copiar archivos
- Extraer un archivo del repositorio y volverlo a insertar en él
- Administrar las diferentes versiones de un archivo
- Compartir archivos o carpetas
- Crear o desactivar un vínculo de acceso
- Crear alertas sobre archivos, carpetas y bibliotecas

#### Teams - Trabajar en equipo con Microsoft 365 (v3) (con prácticas y su solución)

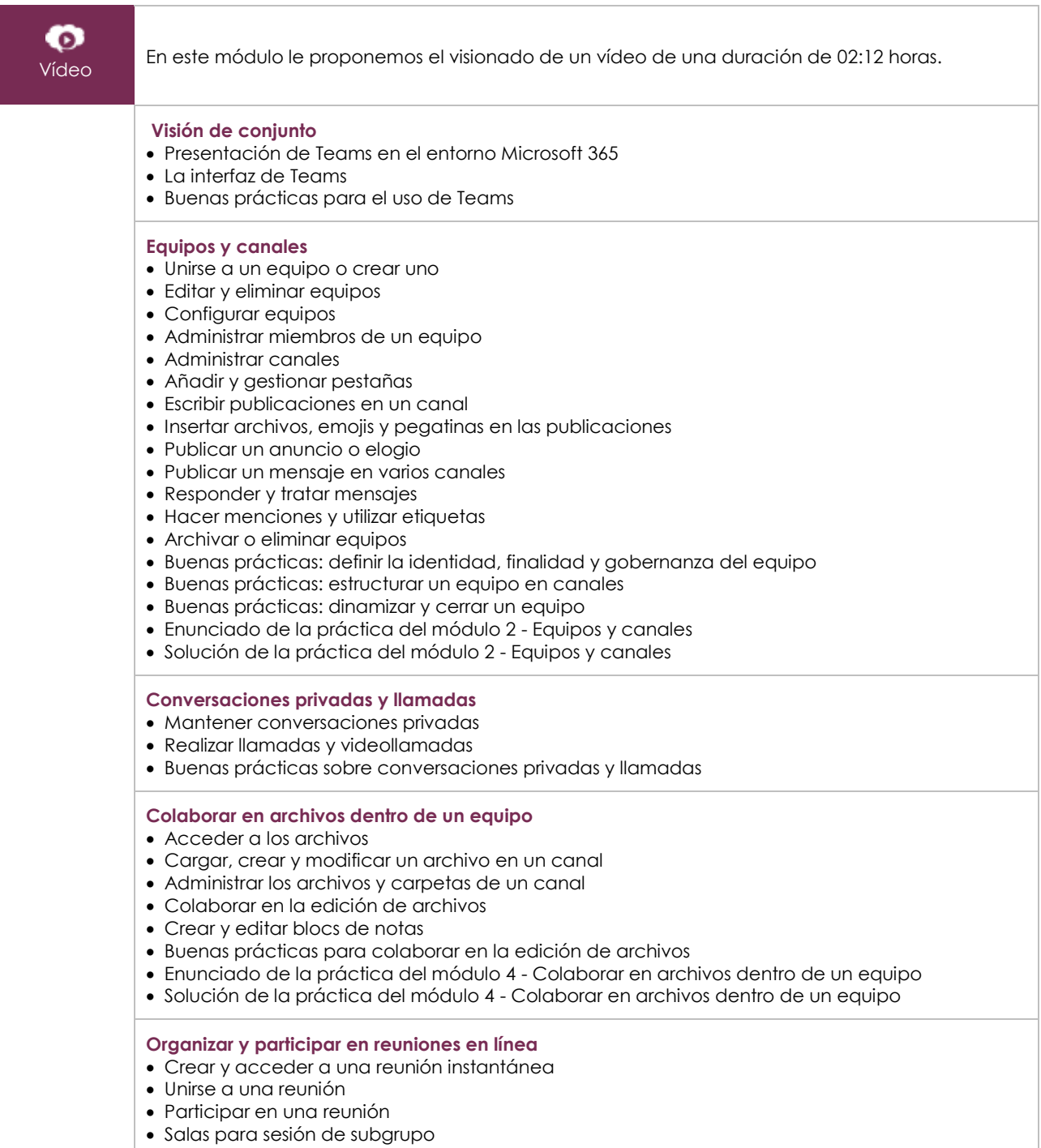

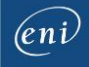

- Elaborar el acta de una reunión y generar el informe de asistencia
- Grabar una reunión
- Buenas prácticas para organizar y participar en reuniones en línea

#### **Trabajar de forma más eficaz**

- Buscar contenido y personas
- Configurar el estado, las notificaciones y el flujo de actividad
- Configurar Teams
- Buenas prácticas para ser más eficaz

# Outlook para le Web: La mensajería en línea de Microsoft 365 (v2)

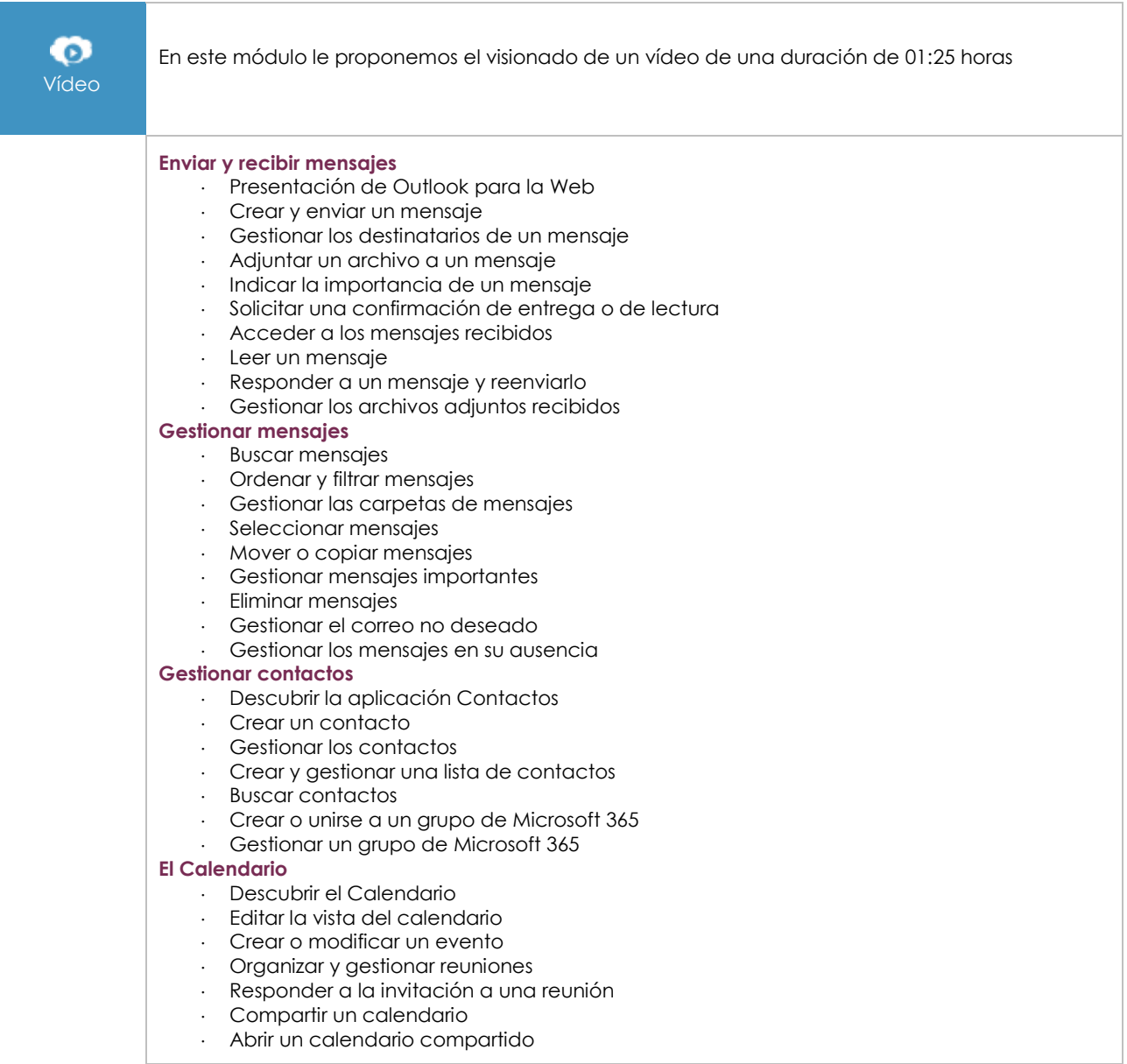

## Office para le Web: Las aplicaciones en línea de Microsoft 365 (v3)

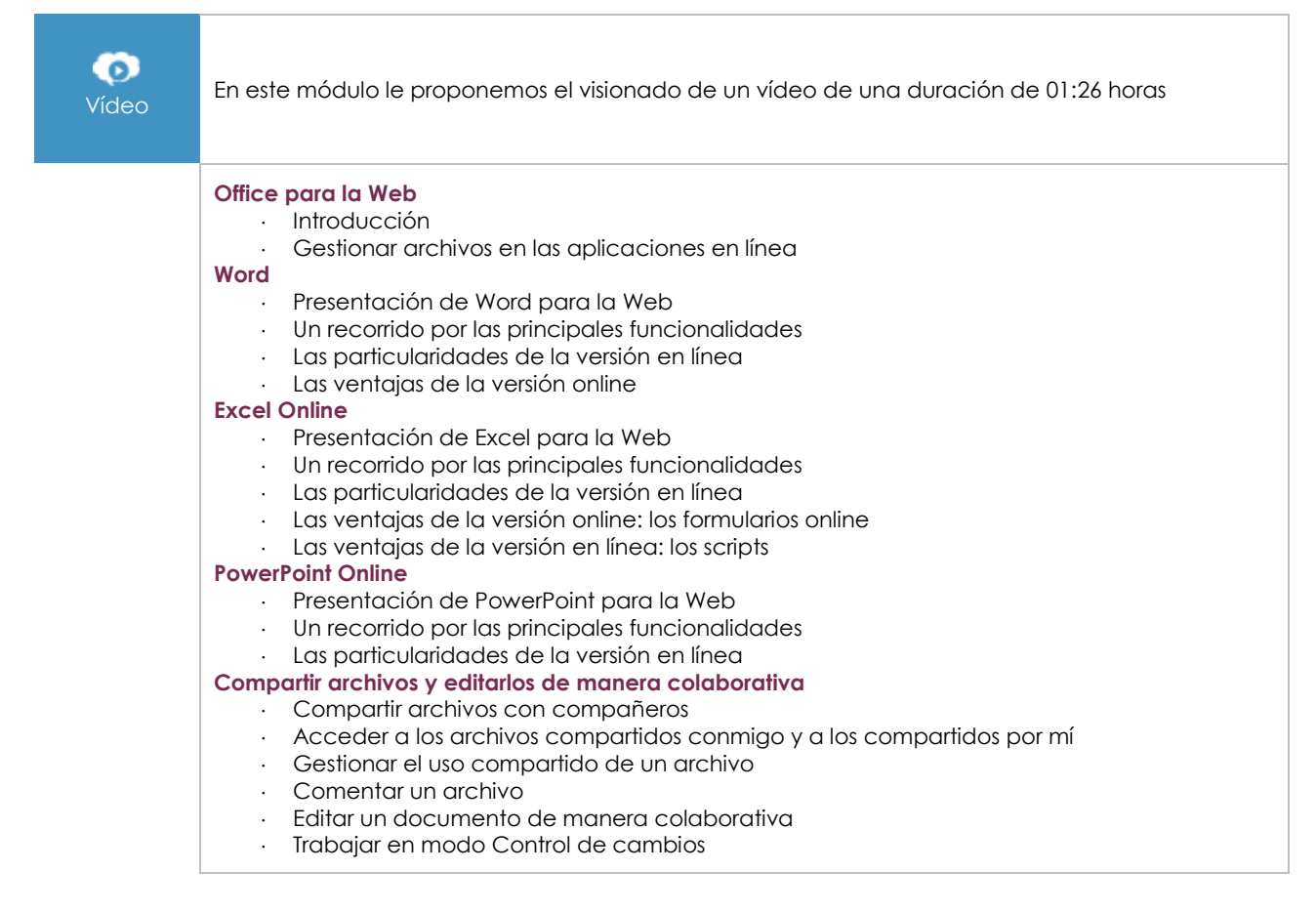

#### OneNote para la Web: Crear y compartir notas (v1)

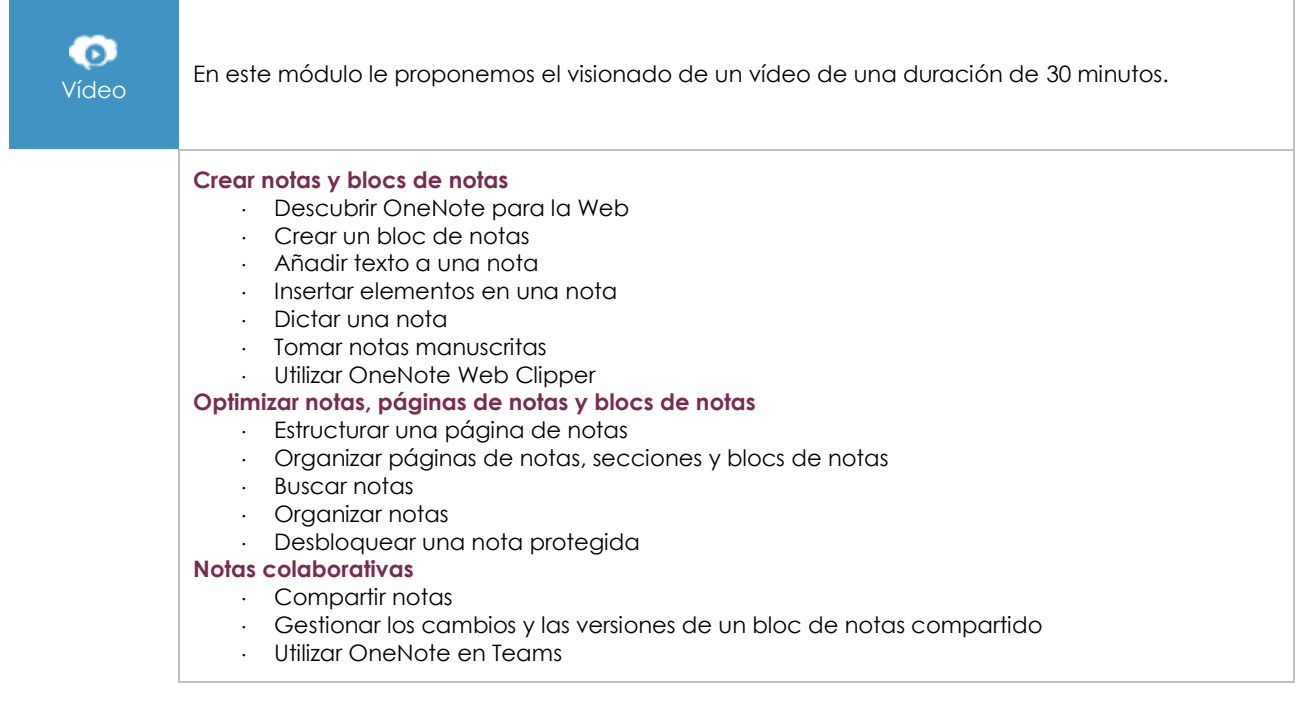

# Microsoft 365: Casos prácticos (v1)

 $\langle \ell n \nu \rangle$ 

#### Movilidad, reuniones en línea y trabajo colaborativo

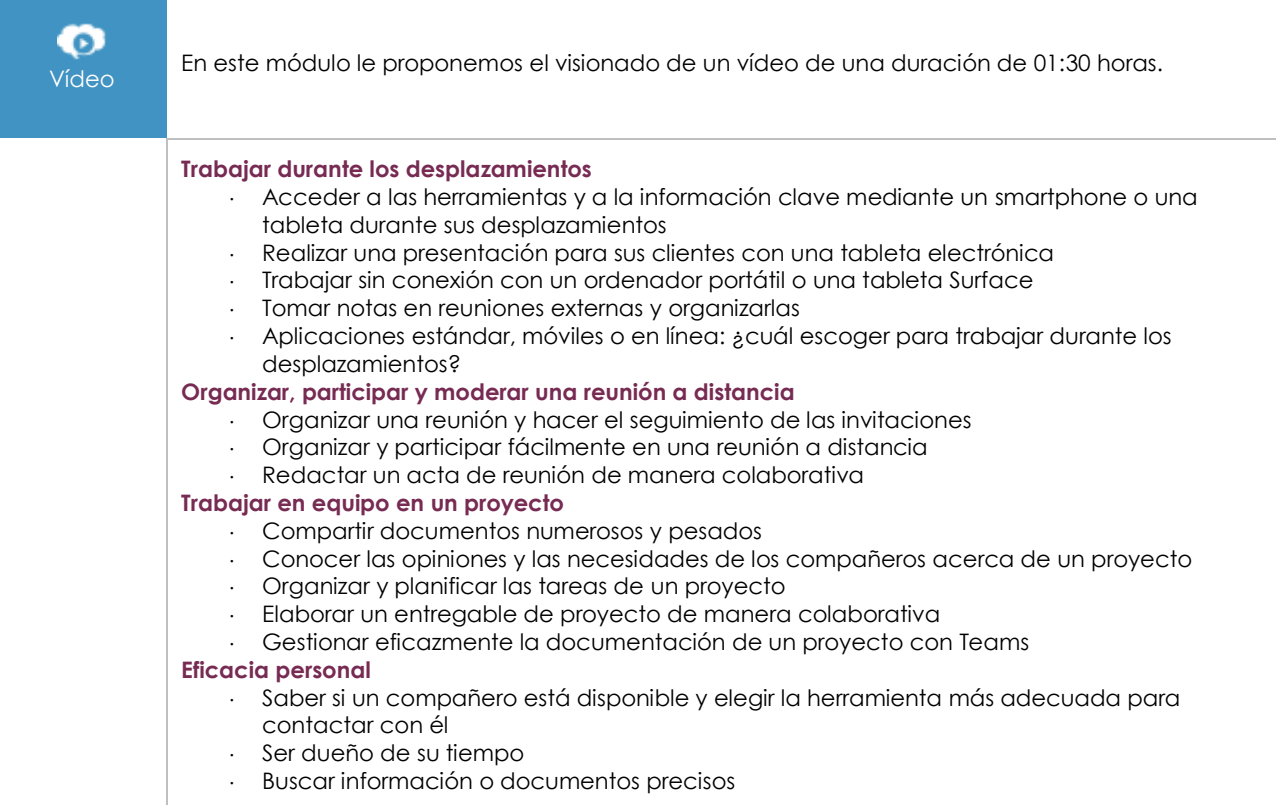